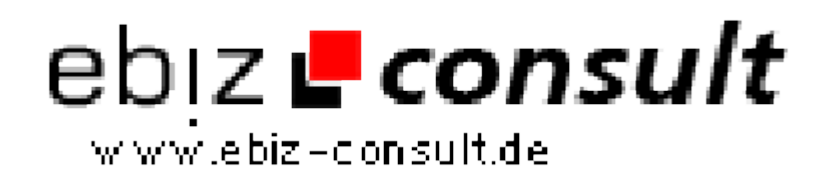

solutions for your daily eBusiness

## **PDF Poll mit dem Adobe Reader**

**URL**

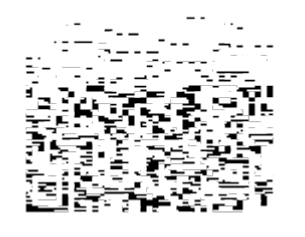

https://www.php-resource.de/script/PHP-Scripte/Umfragen-- Abstimmungen/PDF-Poll-mit-dem-Adobe-Reader\_14772

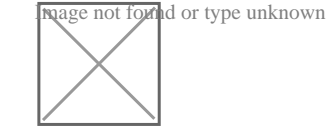

**Produktbild**

**Beschreibung**

Können PDF-Formulare für Online Befragungen eingesetzt werden ? Im kostenlosen Adobe Reader werden PDF Formulare angezeigt, auch eine Datenerfassung ist möglich.

Leider wird die Speicherung der erfassten Formulardaten vom Reader nicht ohne weiteres unterstützt...

...wir zeigen, wie es trotzdem funktioniert :)

Auf Knopfdruck werden die Daten online in eine Datenbank gespeichert, die Auswertung der gesammelten Umfrageergebnisse wird als Exelliste zum Download angeboten.

## **Details zur Anzeige**